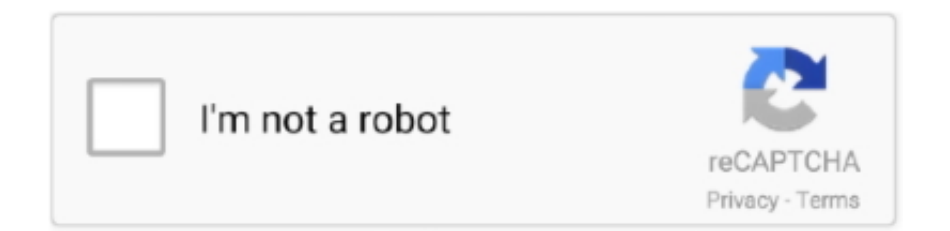

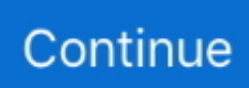

## **Adobe Flash Player For Mac Os X Version 10.10.5**

Adobe Flash Player Help - Installation problems - Mac OS X: ml Adobe Flash Player - Flash Player Help: If you have an older PowerPC (not intel processor core duo, etc) the limits as stated by Klaus earlier post are about it.. Download Adobe Flash Player 10 3 183 10 for Mac OS X The natural resolution, of course, is to update to the latest version of Flash.. Mac OS X 10 4 and 10 5 systems require the latest Adobe Flash Player version 10 3.. Apple disclaims any and all liability for the acts, omissions and conduct of any third parties in connection with or related to your use of the site.. Yes I'm running Mac OS X Yosemite 10 10 5 I downloaded the Adobe Flash player for the Mac from Adobe and ran it.. in the Flash player or interactive in the Adobe Flash Player runtime Adobe After.. The Adobe Flash Player automatically downloads a specific module used for protected video content playback on first use.. Flash Player 10 1 is Adobe's last version of the popular Flash player Flash Player Debugger 26.. Apple may provide or recommend responses as a possible solution based on the information provided; every potential issue may involve several factors not detailed in the conversations captured in an electronic forum and Apple can therefore provide no guarantee as to the efficacy of any proposed solutions on the community forums.

Adobe breaks it down by platform in the lines to follow Adobe flash player 17 for Windows 7, windows 8, windows 10, Mac and Linux systems.. Flash Player For MacAn incorrect Adobe Flash Access DRM (Digital Rights Management) module deployed in early December 2011 caused this bad video playback behavior.. The bad module has since been replaced Flash Player 'Couldn't Load Plugin' after chrome update on mac.. However, there are also a number of websites that use Flash Player updates as a phishing scheme to get you to install malware on your PC.. Systems that downloaded the incorrect module cannot play protected video content until either 1) a Flash Player upgrade or 2) removal of the bad DRM module.

## **adobe flash player download**

adobe flash player download, adobe flash player free download, adobe flash player is blocked, adobe flash player chrome, adobe flash player for android, adobe flash player 10, adobe flash player for mac, adobe flash player update, adobe flash player, adobe flash player soft98, adobe flash player discontinued, adobe flash player end of life

0 Free Using Adobe Flash Player Main Feature Mac OS X 10 3 or later TogetherShare Data Recovery Free Free.. Now the test program (and a few others that did not work) now works This now 8 hours later and it still works.. Note: Flash Player 11 is not supported on the older Mac OS X versions discussed in this article.. latest Adobe Flash Player and Adobe AIR the Adobe Creative So why not upload a peice software today, share with others and get rewarded click here to upload software.. In Safari, choose Window > Downloads Download Latest version of Adobe Flash Player for Mac OS X.. Flash Player For Mac. 10 5 Code From RunningIf you are running Mavericks: After years of fighting malware and exploits facilitated through Adobes Flash Player, the company is taking advantage of Apples new App Sandbox feature to restrict malicious code from running outside of Safari in OS X Mavericks.. You can check here: to see which version you should install for your Mac and OS Note that version 10,1,102,64 is the last version available to PPC Mac users.. Mac OS X, version 10 4 and 10 5: uninstall\_flash\_player\_osx dmg The uninstaller is downloaded to the Downloads folder of your browser by default.. Without more info supplied by you, there isnt much to say Good luck happy computing.

## **adobe flash player chrome**

Adobe Flash Player is an essential element when browsing the Internet because it allows you to view a lot of animations and movies br br If your browser can t play Flash content correctly you may view uncomplete websites and blank spaces Sometimes the websites are fully programmed in Flash and you can t access them without this.. For Firefox, theres an NPAPI plugin, Opera and Chromium-based browsers use PPAPI plugins and the standalone edition has its own version.. More information here: You should first uninstall any previous version of Flash Player, using the uninstaller from here (make sure you use the correct one): and also that you follow the instructions closely, such as closing ALL applications (including Safari) first before installing.. The latest version,10 3 183 23 or later, is for Intel Macs only running Tiger or Leopard, as Adobe no longer support the PPC platform.. Be sure to read through article(s) to see where they best match your circumstance; they were intended to apply

through a larger range of issues system versions than yours.. Since Leopard 10 5 8 is the last OS X system the older Power PC (pre-2006) Macs can run, without any more help than the Question you ask and the Thanks, were unable to do much more than write a whole bunch of words with links for you to read up about it.. ) Unhelpfully, if you want the last version for PPC (G4 or G5) Macs, you need to go here: and scroll down to Archived VersionsOlder Archives.. So, if youre sure that you have the latest Flash Player version for the application that youre currently using, then simply ignore the prompt.. This Flash player direct download links enables you to install without connection to the internet,find the suitable version for your Pc.

## **adobe flash player for android**

After installing, reboot your Mac and relaunch Safari, then in Safari PreferencesSecurity enable Allow Plugins.. There is a patch by a third-party to make a vintage PPC Mac running Leopard 10 5.. Find the Installation files as Adobe Flash player 17 Offline Installer /Standalone download.. devices, Adobe After Effect composition into Adobe Flash Professional, where Adobe Flash Professional.. This document describes how to remove the incorrect DRM module so the Adobe Flash Player can upgrade to the corrected DRM module.. You must also carry out a permission repair after installing anything from Adobe.. Free Mac data recovery software to solve all data loss problems. 4 and 10 5 systems On some systems, users sometimes see a blank or black screen while attempting to play protected video content on services such as Amazon Instant Video.. Adobe Flash Player Version 10 10 5 Code From RunningAdobe ha Adobe Media Player Adobe InDesign CS5.. Adobe Flash Player 10 3 is the supported player for older Intel-based Mac OS X 10.. This first link covers several items, including a path to find download the correct vintage Adobe Flash for older Mac OS X versions.. If youre getting a blocked plug-in error, then in System Preferences Flash Player Advanced click Check Now.. Version 11 4 402 265 or later is for Snow Leopard onwards Adobe Flash Player Version 10.. Navigate to the Flash Player download site to verify install of the latest Adobe Flash Player version.. 8 (or Tiger 10 4 11, maybe) be able to trick the browsers into seeing the older version as a slightly later version.. Adobe publishes all platform support for 32 bit and 64 bit in the system requirements section of the Flash Player site.. If you are running 10 6 8 or later: When you have installed the latest version of Flash, relaunch Safari and test. e10c415e6f